# **GlusterFS Translators Conceptual Overview** Jeff Darcy August 28, 2012

## **We Should Have Called It DIYFS**

- GlusterFS is a not a file system
- It's a way to build new file systems
- We happen to have built a fairly nice one
	- distribution, replication, NFS/Swift/Hadoop, ...
	- come see that presentation tomorrow
- Don't like it? Build your own!

## **Translating "translator"**

- A translator converts requests from users into requests for storage
	- one to one, one to many, one to zero (e.g. caching)
- $\bullet$  A translator can modify requests on the way through
	- convert one request type into another
	- modify paths, flags, even data (e.g. encryption)
- ...intercept or block them (e.g. access control)
- ...or spawn new requests (e.g. pre-fetch)

#### **Example: Request Routing in DHT**

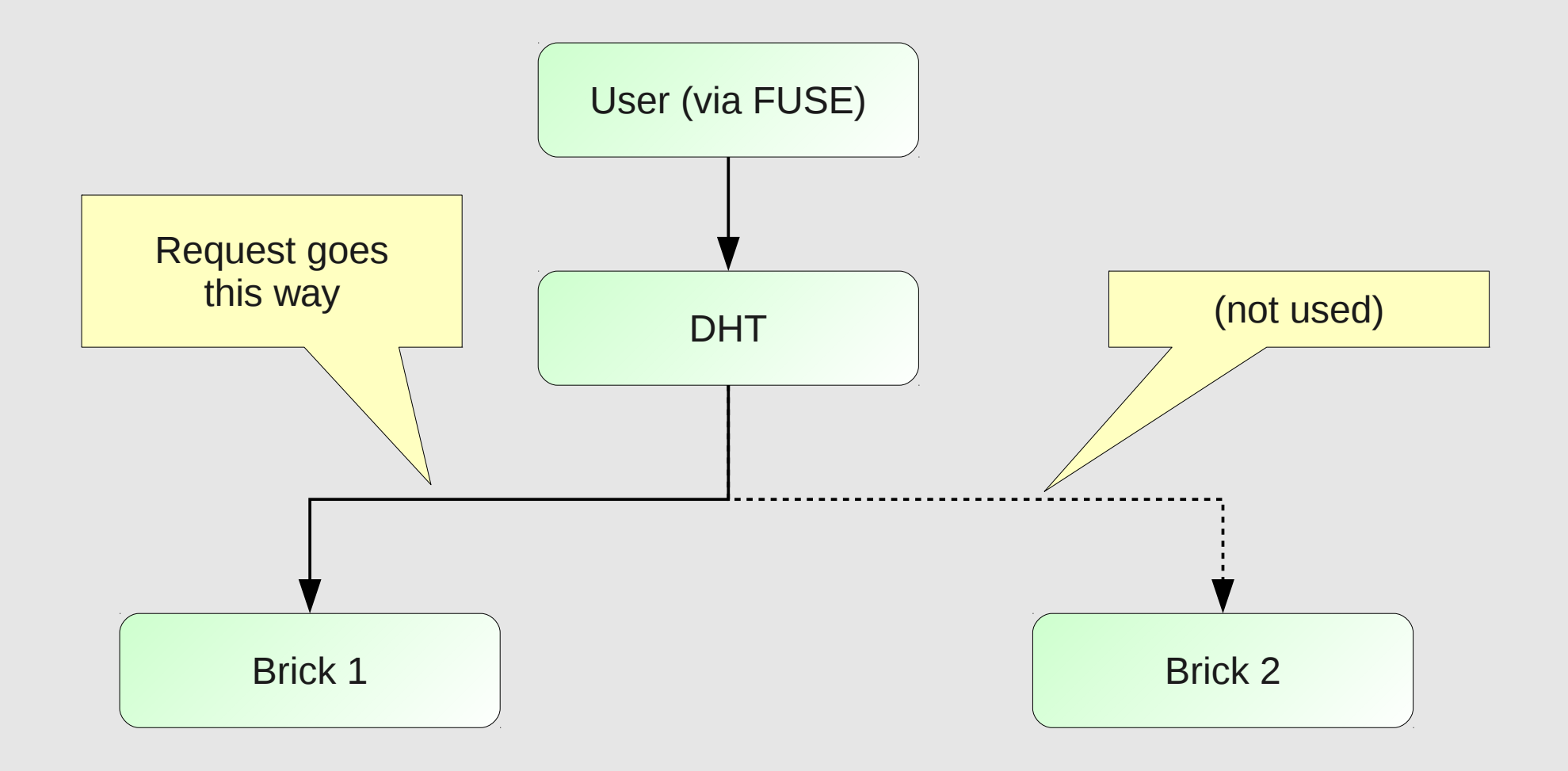

#### **Example: Request Fan Out in AFR**

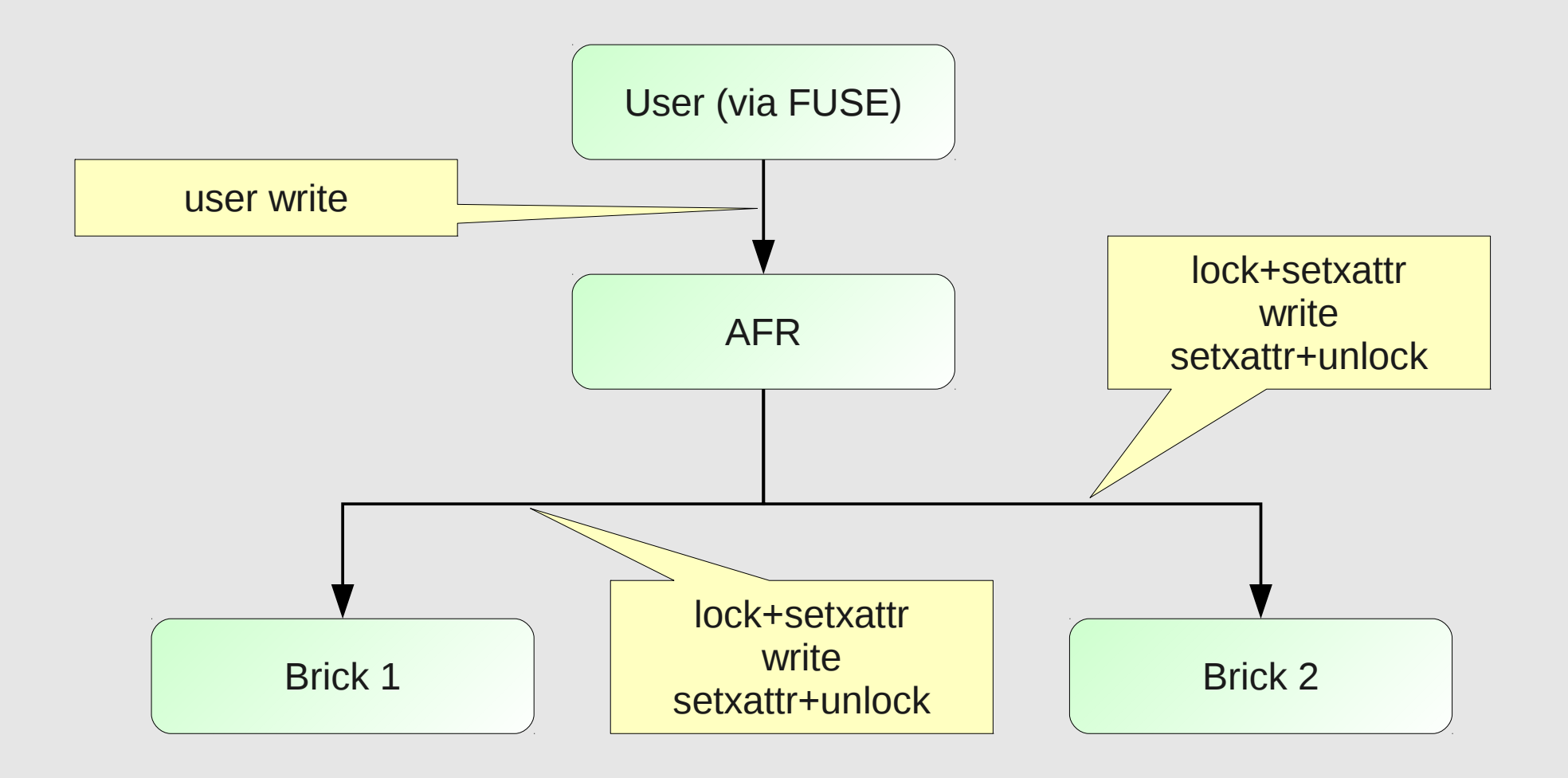

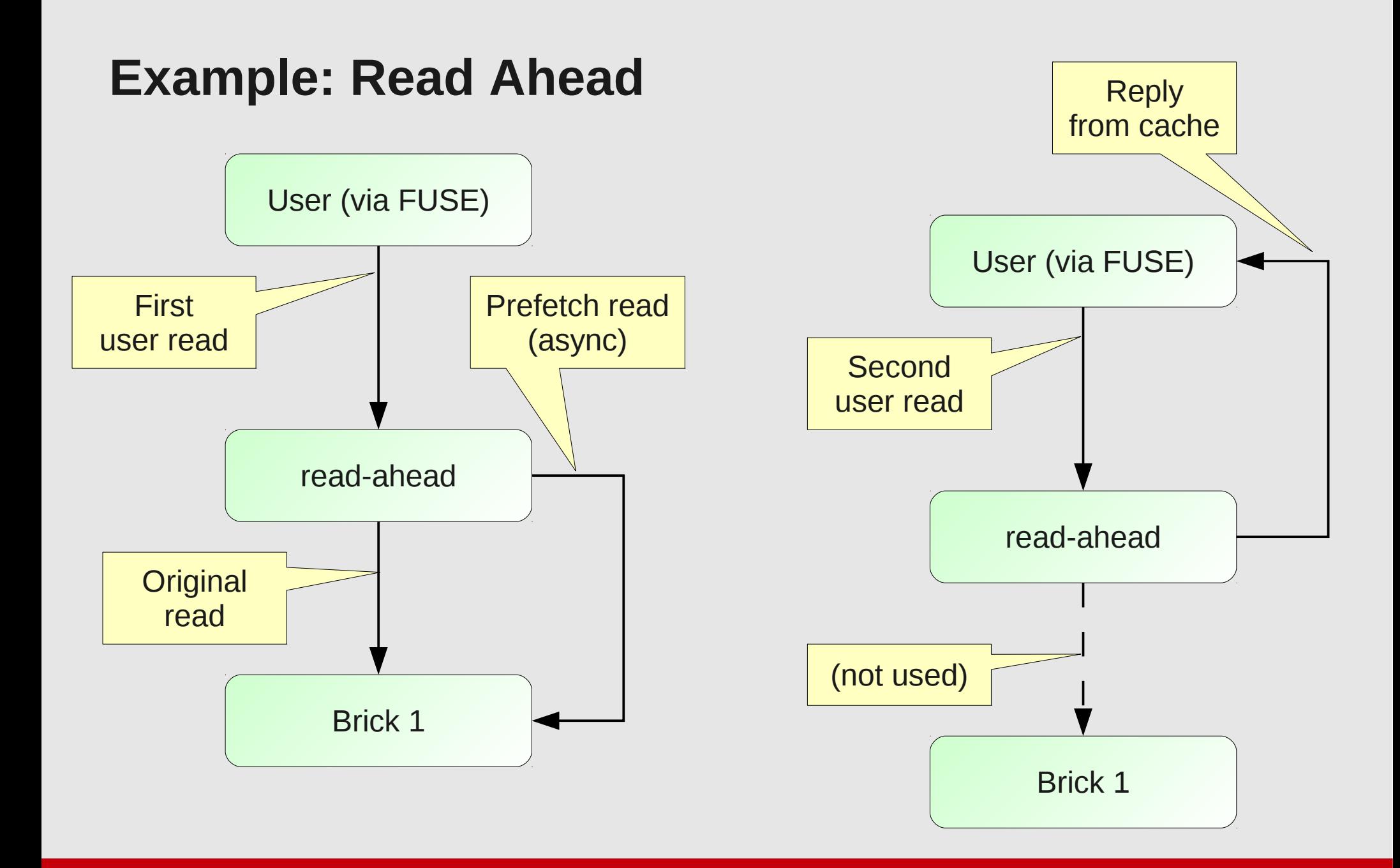

# **Why Build Your Own?**

- GlusterFS represents a particular set of design choices
	- e.g. data safety is first priority
	- . . . then consistency is second . . .
	- . . . finally performance
- Those choices aren't right for everyone
- Tuning only gets you so far
- We can never cover all of the use cases
	- this is where HekaFS came from

## **Tradeoff Example: Slow Replication**

- Principle: data safety before performance
- We do extra operations to make sure data survives a crash
- That means more network round trips
- Optimizations work well for buffered sequential writes
	- not so much for small/random/synchronous writes
- Lesson: AFR (today) might not be right for some workloads (e.g. virtual-machine images)
	- . . . so I wrote bypass, hsrepl

## **Tradeoff Example: Slow Directory Listings**

- Principle: consistency before performance
- We assume other clients might have added, changed, or deleted files
- We do a new lookup/stat/getxattr each time
- This especially hurts us e.g. with PHP scripts, git service
- Lesson: tune cache/prefetch translators, use autoloaders/APC
	- . . . or try xattr-prefetch, negative-lookup

## **Benefit of DIY**

- Let's see how negative-lookup helps "PHP" workload
	- 1000 files spread across 10 directories
	- power-law distribution: 80% of hits to 10% of files
- Measure time to find each file

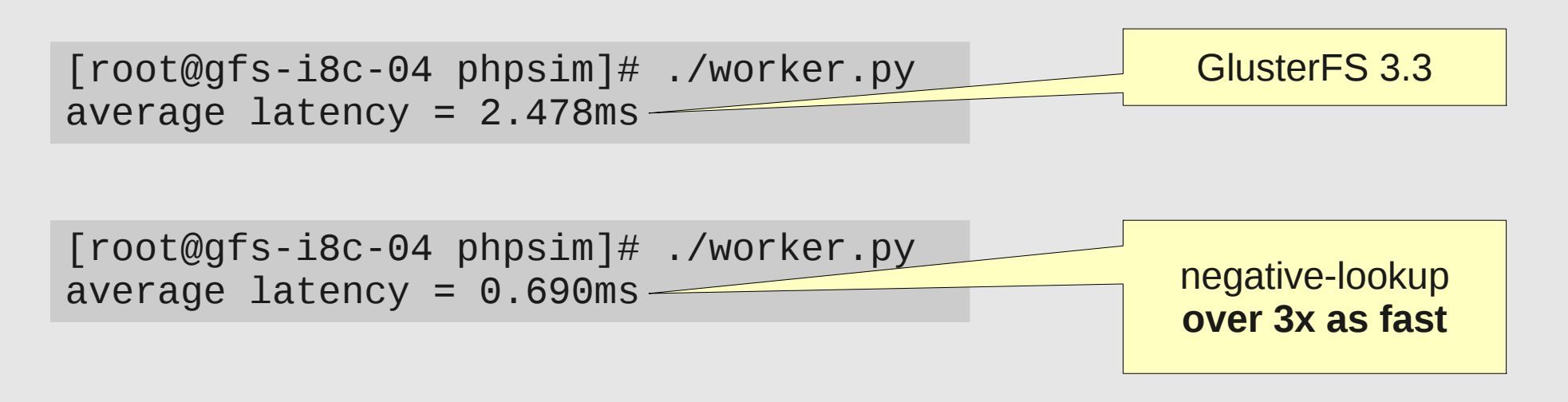

## **How Do Translators Work?**

- Shared objects
- Dynamically loaded according to "volfile"
	- dlopen/dlsym
	- set up pointers to parents/children
	- call *init* (constructor)
	- call I/O functions through *fops*
- Conventions for validating/passing options etc.
- "Translator 101" series at hekafs.org

#### **Asynchronous Programming Model**

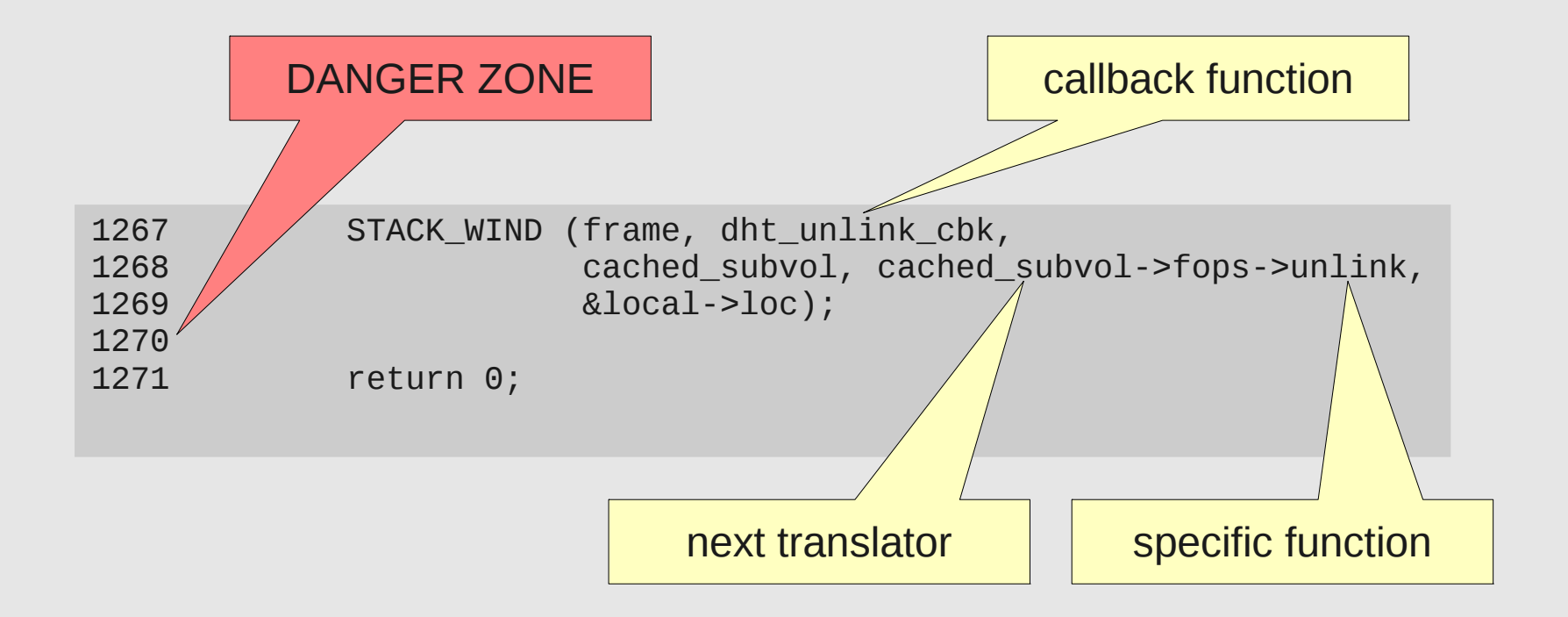

# **Danger Zone?**

- You lost control when you called STACK WIND
	- callback might have already happened reentrantly
	- . . . or it might be running on another thread right now
	- . . . or it might not run for a long time
- Data might be modified, freed, still in use
- Be extremely careful doing anything but return after STACK\_WIND
	- (please clean up <u>local</u> allocations/references though)

# **Saving Context**

- Pass translator-specific information between original function and call back
- Framework provides *frame->local* for exactly this
	- pointer to whatever structure you want
	- local to <u>call</u>, not translator (that's *this->private*)
	- you allocate from mem pool, we free when call is done
- Gotcha: *frame* will be shared between STACK WIND callbacks

#### **Fan Out**

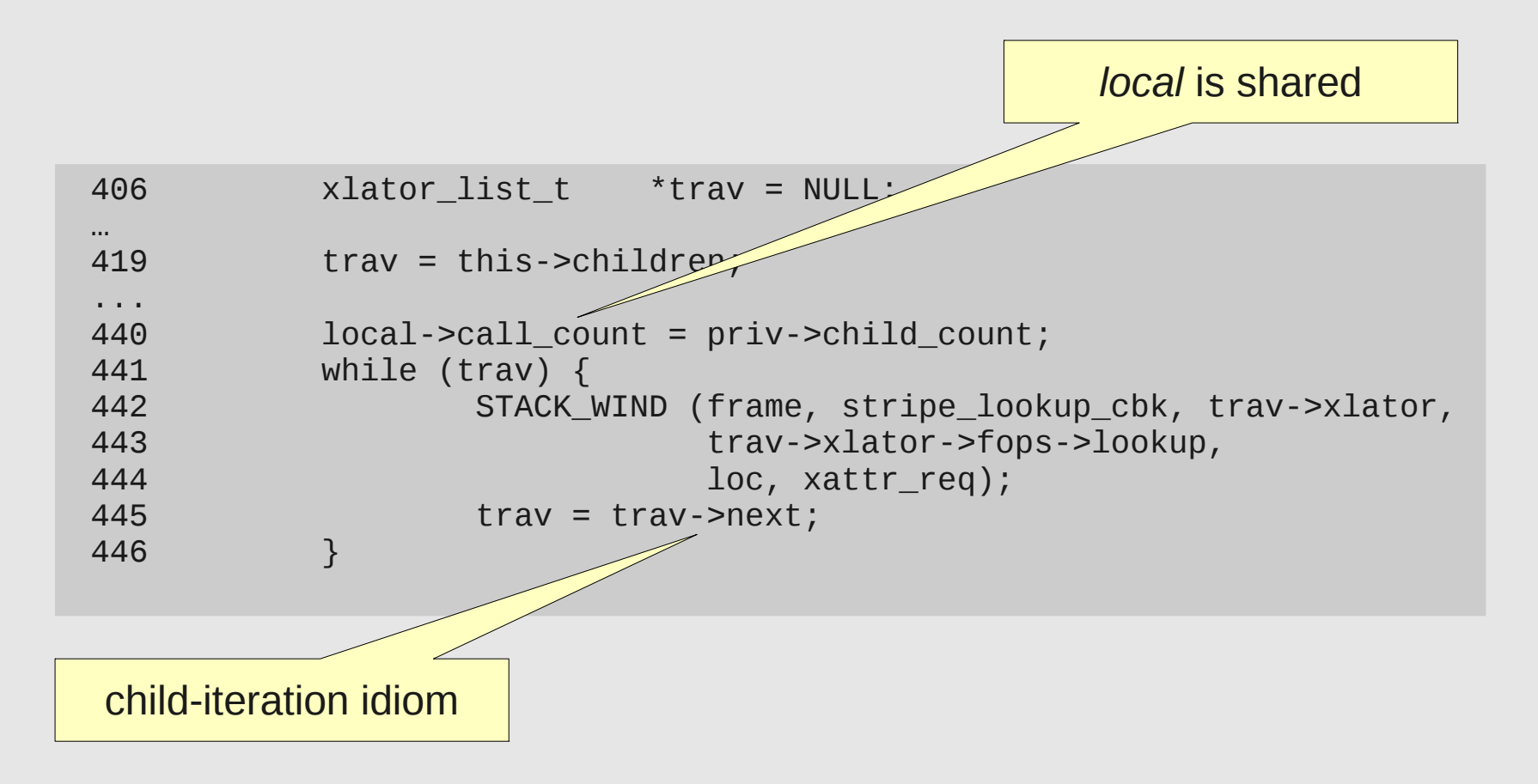

#### **Fan In**

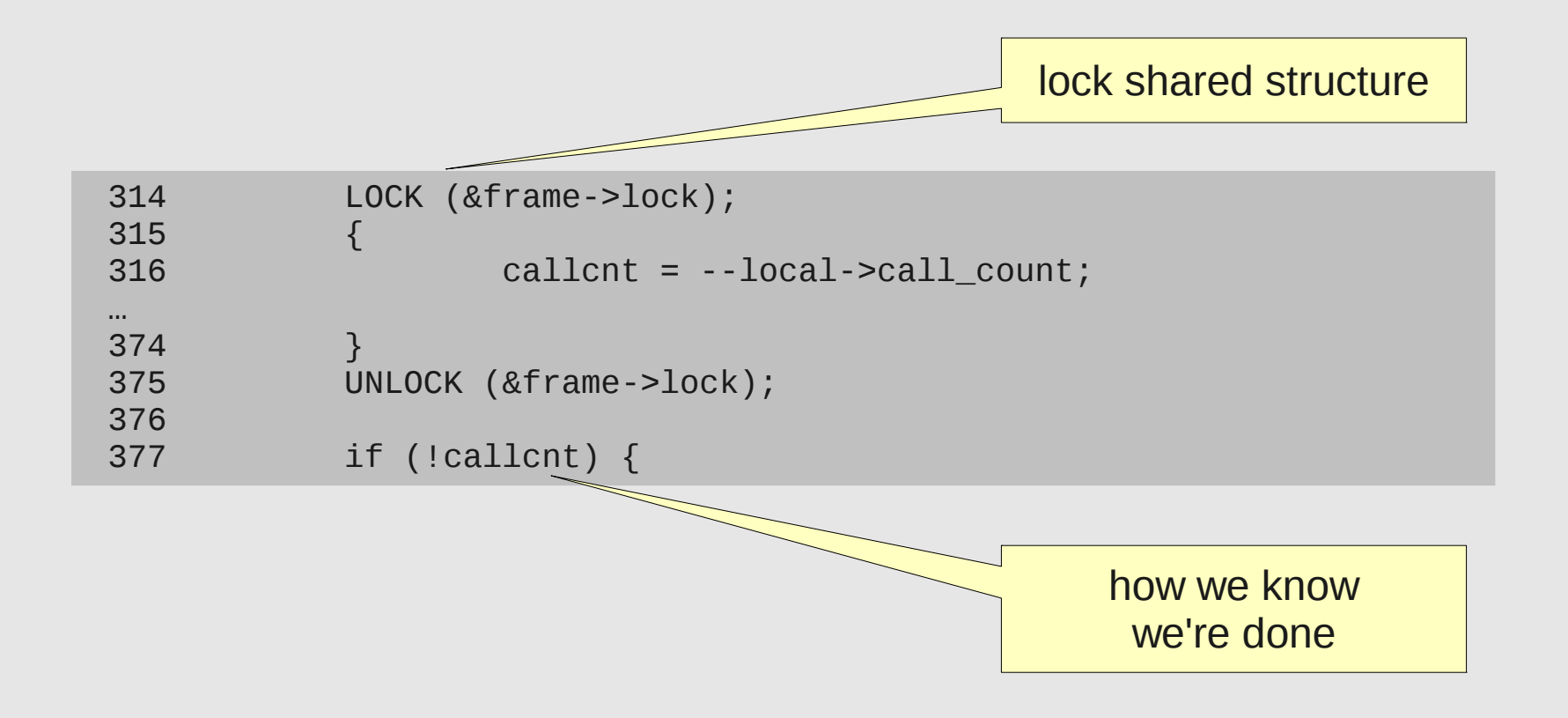

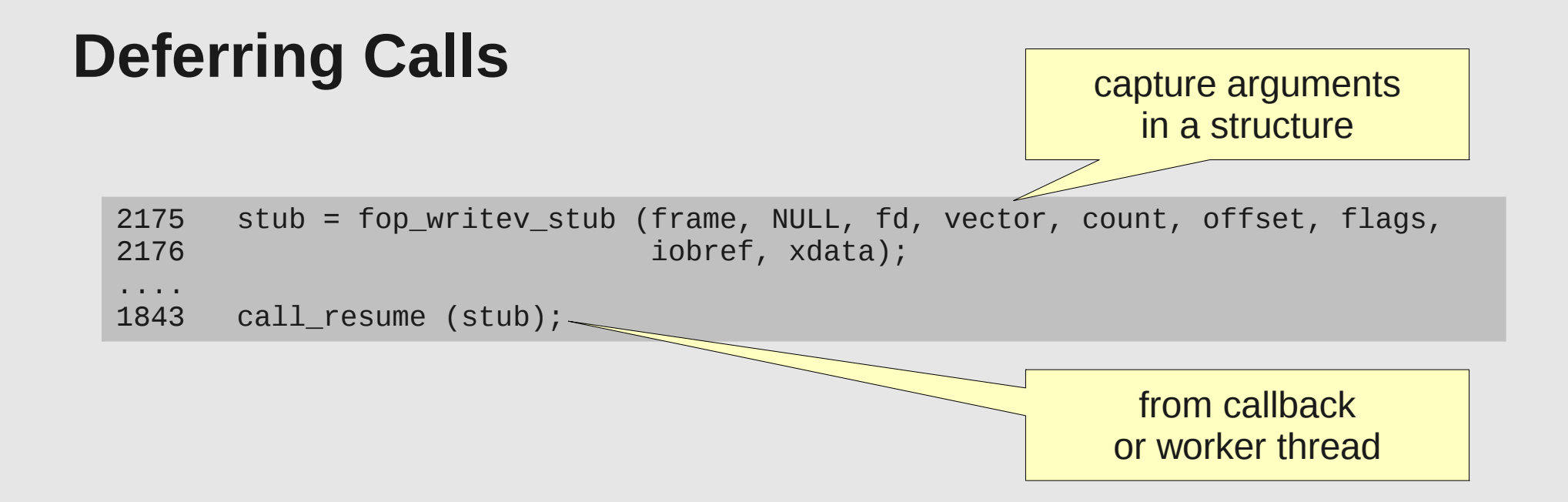

- There's an *fop\_xxx\_stub* for each operation type
	- $\bullet$  ... and for each callback too
- You can also *call\_stub\_destroy* instead of resuming

## **Initiating New Calls**

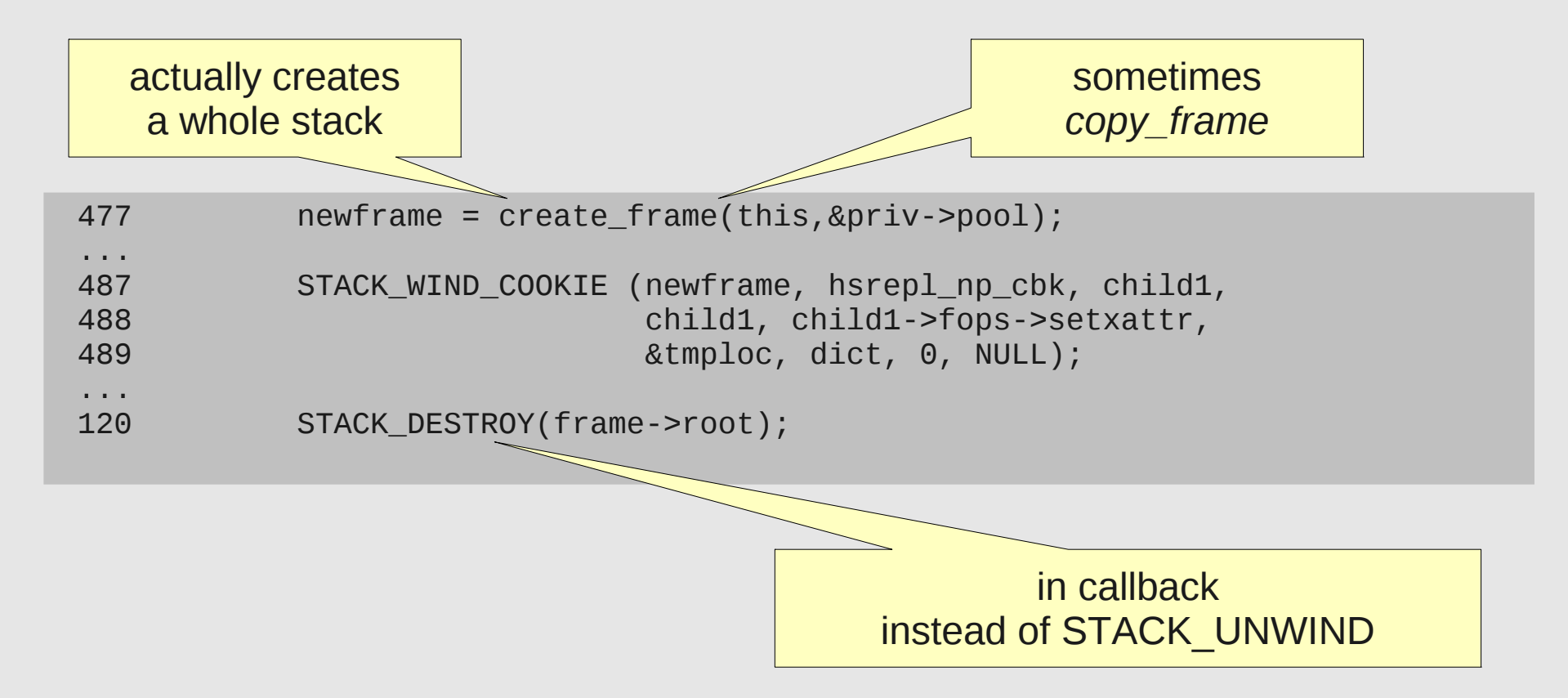

#### **Persistent objects**

- Inode *(inode\_t)* represents a file on disk
- File descriptor (*fd\_t*) represents an open file
- Reference counted *inode\_ref*, *fd\_unref*
- Translators can add own context
	- e.g. inode ctx put (inode, xlator, value)
	- values are 64-bit unsigned (or pointers)
	- adding context causes translator's forget/release to be called when object is deleted

# **Utility Functions**

- **Dictionaries**
- $\bullet$  Memory management with accounting: GF\_MALLOC, GF\_CALLOC, GF\_FREE
- Logging: gf log, gf print trace
- UUIDs, hashes, red/black trees, name resolution
- all sorts of other stuff